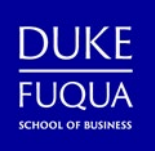

## **Duke and Fuqua Apps for Your Mobile Device**

**Get Fuqua and Duke resources at your fingertips! Prepare your mobile device for Fuqua and download the apps below to stay connected on-the-go.** 

*Figure 1 is a table listing of mobile apps used at Duke and the Fuqua School of Business.*

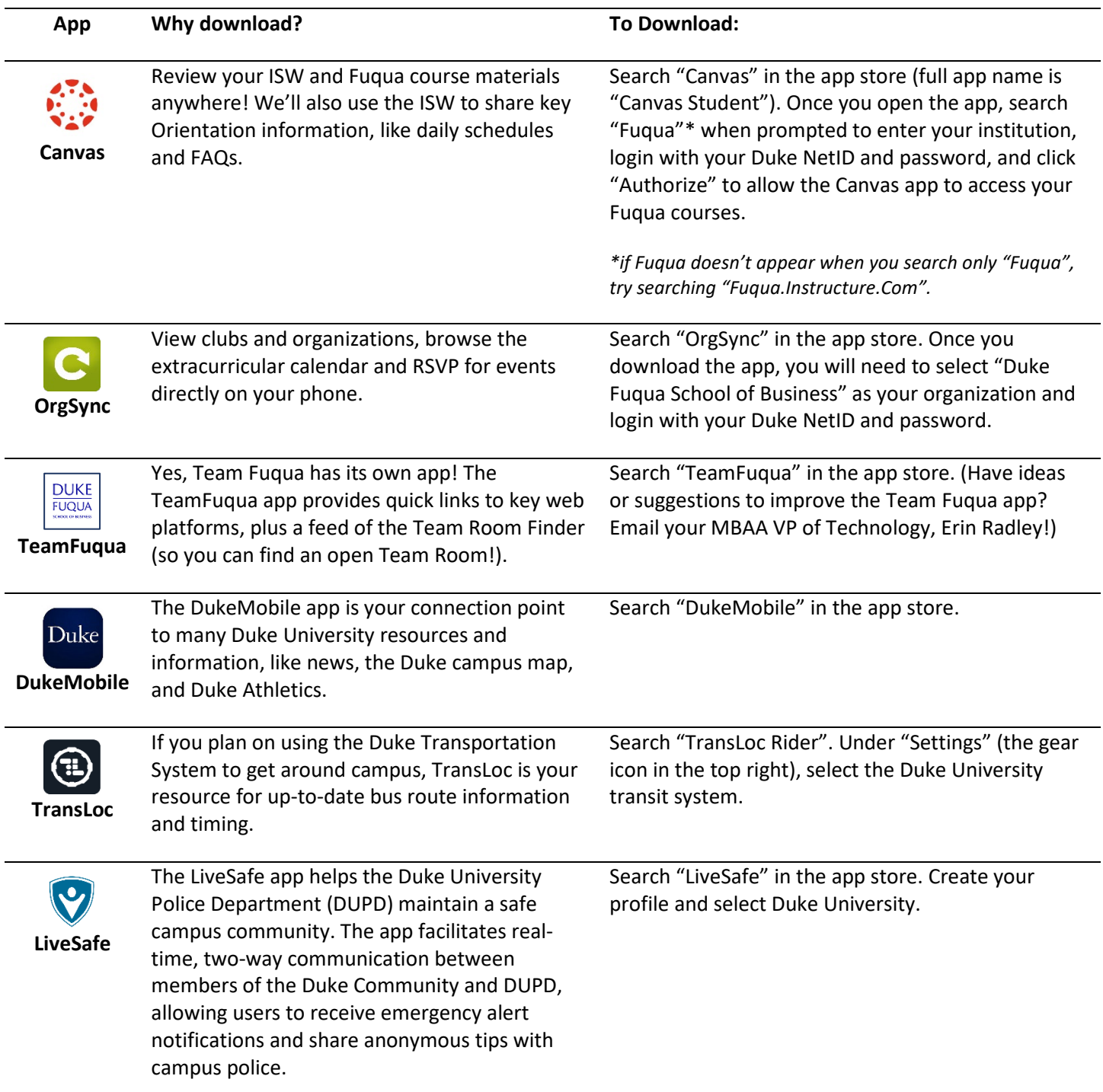

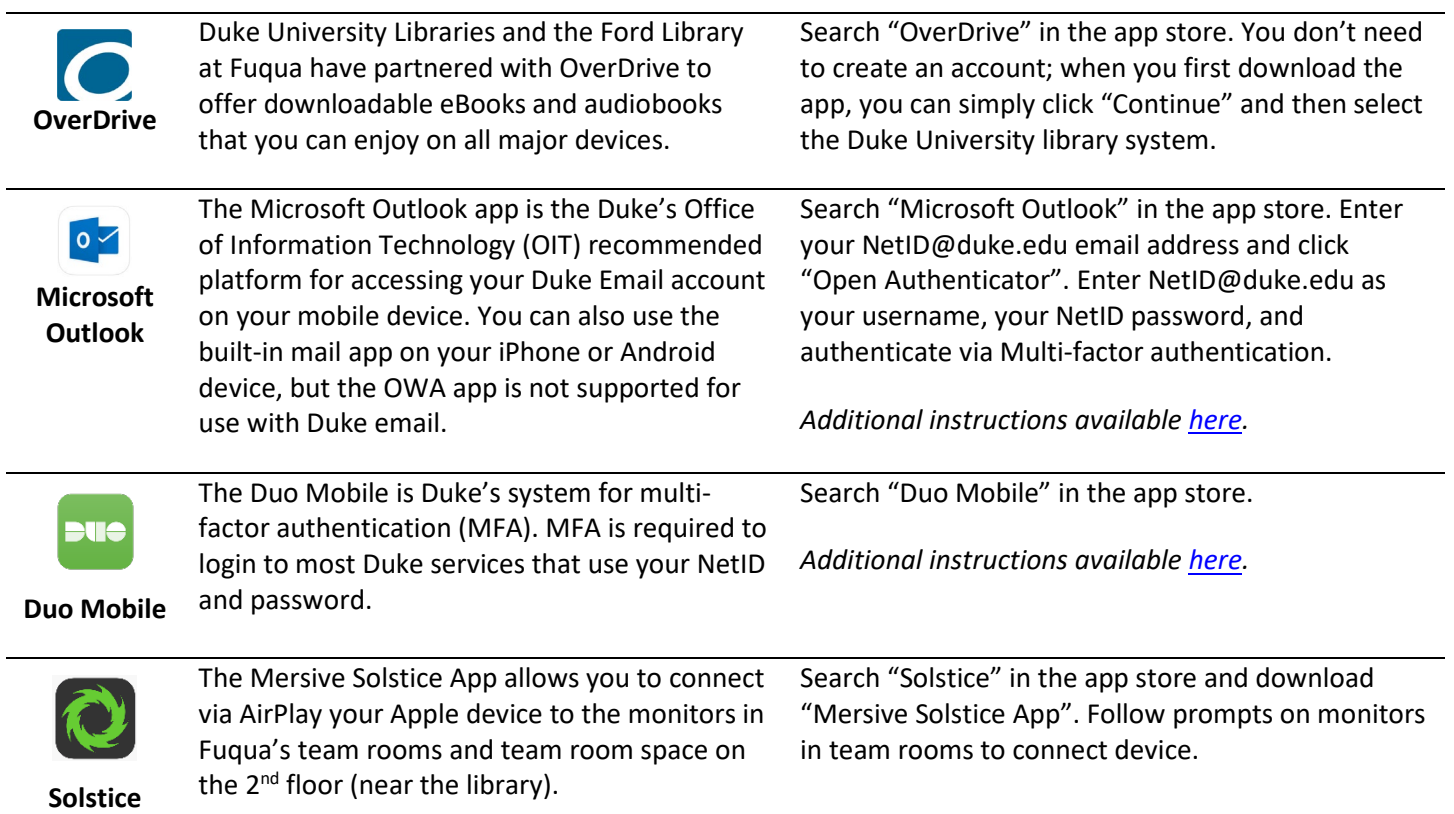

 $\overline{a}$